### <<AutoCAD2008

<<AutoCAD2008

- 13 ISBN 9787122068125
- 10 ISBN 7122068129

出版时间:2010-1

作者:刘善淑//胡爱萍

页数:159

PDF

更多资源请访问:http://www.tushu007.com

# $<<$ AutoCAD2008 $>$

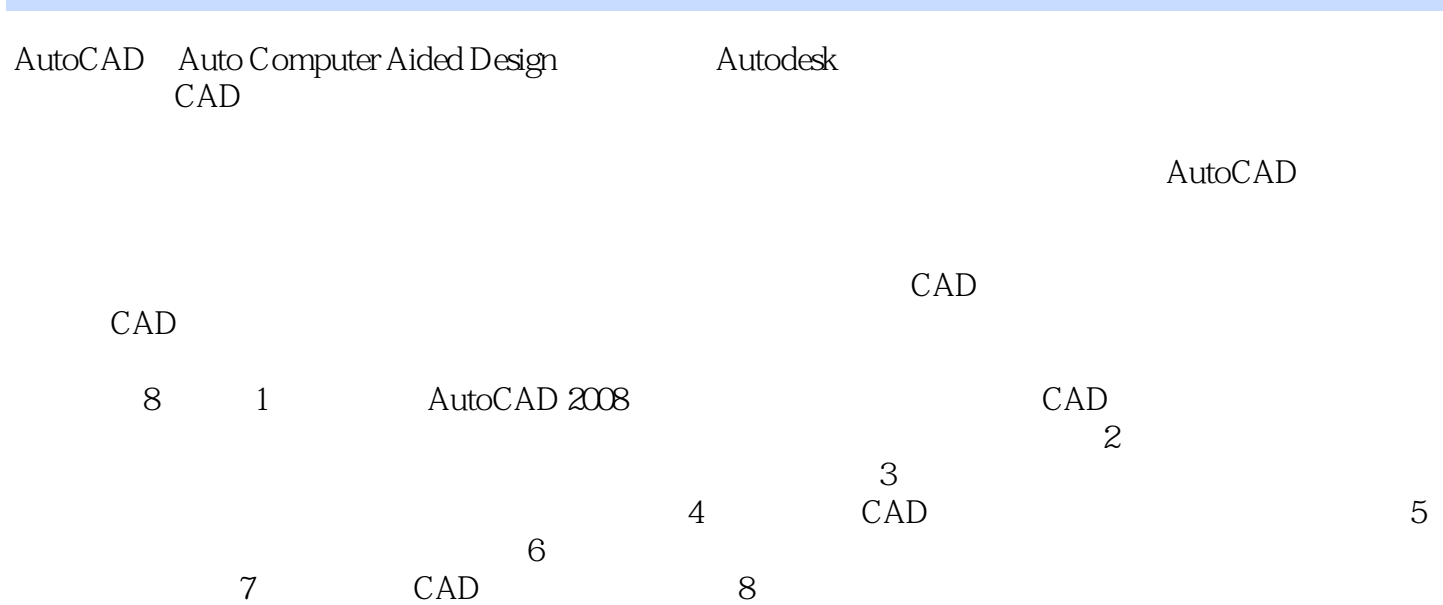

### <<AutoCAD2008

AutoCAD 2008

e and a set of the AutoCAD

AutoCAD 2008

 $\mathop{\rm AutoCAD}\nolimits$ 

AutoCAD

# $<<$ AutoCAD2008 $>$

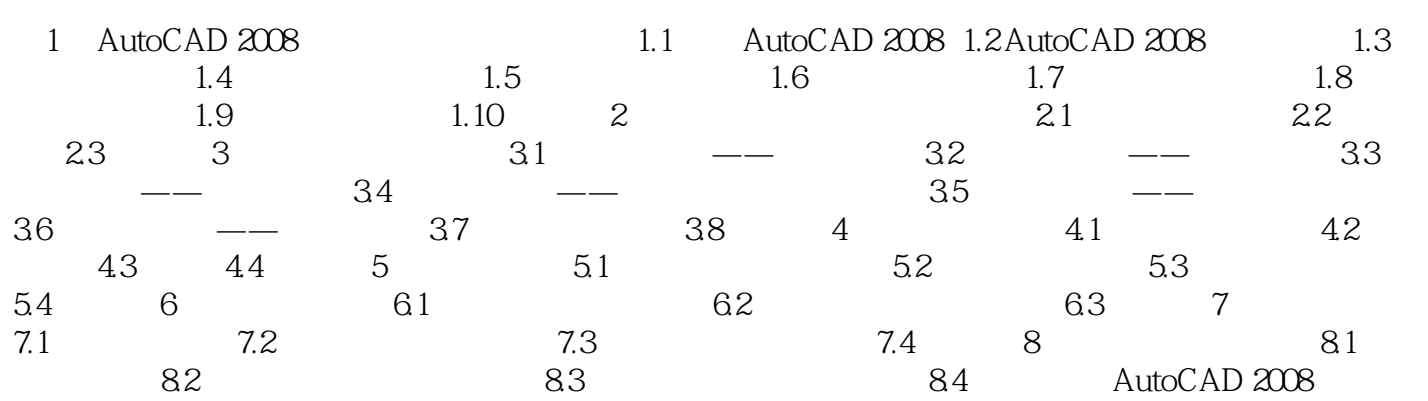

 $<<$ AutoCAD2008 $>$ 

### $<<$ AutoCAD2008 $>$

《AutoCAD 2008》: 『『『イング』、『『『イング』、『『『イング』、『『『『イング』、『『『『イング』、『『『『イング』、『『『『イング』、『『『『

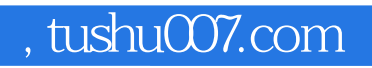

# <<AutoCAD2008

本站所提供下载的PDF图书仅提供预览和简介,请支持正版图书。

更多资源请访问:http://www.tushu007.com